## **rebus Documentation**

*Release 0.2*

**Artur Barseghyan <artur.barseghyan@gmail.com>**

December 24, 2013

## **Contents**

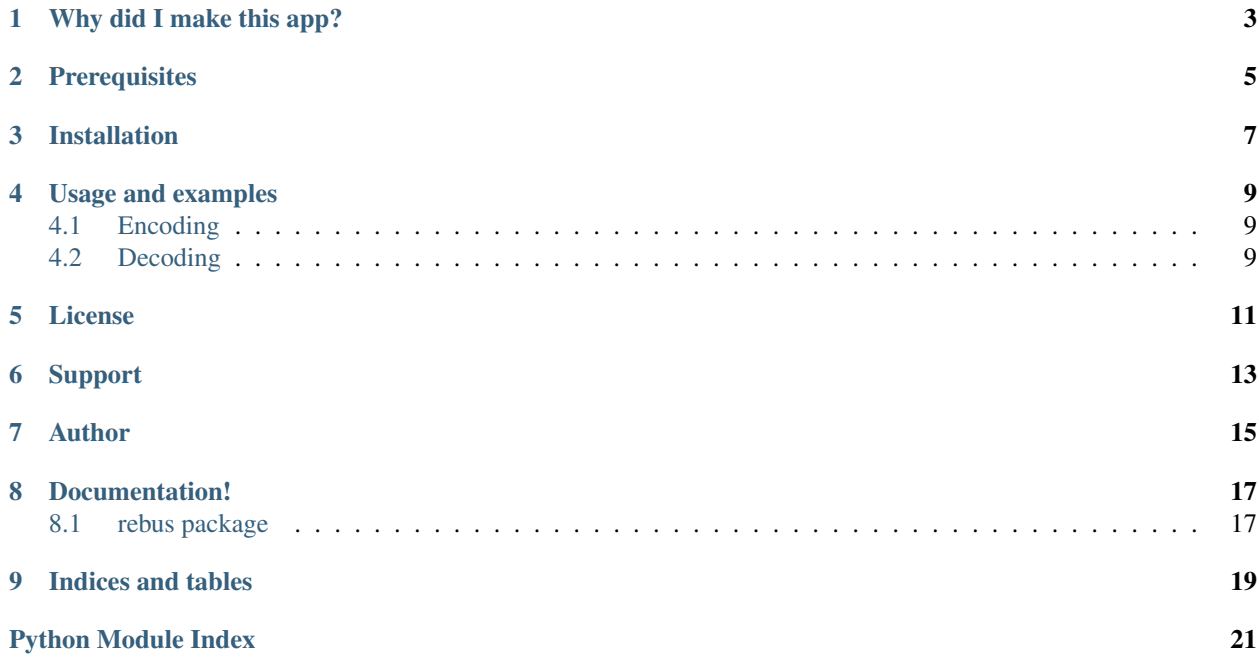

Generate base64-encoded strings consisting of alphanumeric symbols only.

## <span id="page-6-0"></span>**Why did I make this app?**

Recently I have been working on implementing of a Google Authenticator app for Plone (which I did for my beloved company - Goldmund, Wyldebeast & Wunderliebe).

For generating of a bar code image, I needed a base32 encoded string. While Android devices could perfectly scan all bar-code image that I would generate, Apple devices would raise errors on bar code images which were generated using strings that contain one or more "=" characters.

The solution found was to add a number of \n at the end of the string to be encoded.

If you happen to experience similar problems, you know what to do.

**CHAPTER 2**

# **Prerequisites**

<span id="page-8-0"></span>• Python 2.6.8+, 2.7.+, 3.3.+

## **Installation**

<span id="page-10-0"></span>Install latest stable version from PyPI:

\$ pip install rebus

...or latest stable version from GitHub:

\$ pip install -e git+https://github.com/barseghyanartur/rebus@stable#egg=rebus

...or latest stable version from BitBucket:

\$ pip install -e hg+https://bitbucket.org/barseghyanartur/rebus@stable#egg=rebus

## **Usage and examples**

<span id="page-12-0"></span>Using *rebus* is damn easy. Whenever you would want to use base64.b32encode or base64.b64encode, replace *base64* with *rebus*.

## <span id="page-12-1"></span>**4.1 Encoding**

Required imports

**>>> import rebus**

#### b32encode string

```
>>> rebus.b32encode('abcdefg')
'MFRGGZDFMZTQUCQK'
```
#### b64encode string

```
>>> rebus.b64encode('abcdefg')
'YWJjZGVmZwoK'
```
#### urlsafe\_b64encode

```
>>> rebus.urlsafe_b64encode('abcdefg')
'YWJjZGVmZwoK'
```
## <span id="page-12-2"></span>**4.2 Decoding**

It's possible to decode string, encoded with *rebus* to their original values.

Required imports

```
>>> import rebus
```
#### b32decode string

```
>>> rebus.b32decode('MFRGGZDFMZTQUCQK')
'abcdefg'
```
## b64decode string

```
>>> rebus.b64decode('YWJjZGVmZwoK')
'abcdefg'
```
### urlsafe\_b64encode

```
>>> rebus.urlsafe_b64decode('YWJjZGVmZwoK')
'abcdefg'
```
**CHAPTER 5**

## **License**

<span id="page-14-0"></span>GPL 2.0/LGPL 2.1

# **Support**

<span id="page-16-0"></span>For any issues contact me at the e-mail given in the *Author* section.

## **Author**

<span id="page-18-0"></span>Artur Barseghyan [<artur.barseghyan@gmail.com>](mailto:artur.barseghyan@gmail.com)

## **Documentation!**

<span id="page-20-0"></span>Contents:

## <span id="page-20-1"></span>**8.1 rebus package**

## <span id="page-20-2"></span>**8.1.1 Module contents**

rebus.**encode**(*encoder*, *step*, *text*, *return\_object=False*)

## Parameters

- encoder (*callable*) –
- step (*int*) –
- text (*string*) –
- return\_object (*bool*) –

### Return string

rebus.**b32encode**(*text*, *return\_object=False*)

**Parameters** 

- text (*string*) –
- return\_object (*bool*) –

### Return string

rebus.**b64encode**(*text*, *return\_object=False*)

### Parameters

- text (*string*) –
- return\_object (*bool*) –

Return string

rebus.**urlsafe\_b64encode**(*text*, *return\_object=False*)

Parameters

- text (*string*) –
- return\_object (*bool*) –

### Return string

rebus.**decode**(*decoder*, *text*, *return\_object=False*)

### **Parameters**

- decoder (*callable*) –
- text (*string*) –
- return\_object (*bool*) –

## Return string

rebus.**b32decode**(*text*, *return\_object=False*)

### **Parameters**

- text (*string*) –
- return\_object (*bool*) –

## Return string

rebus.**b64decode**(*text*, *return\_object=False*)

## **Parameters**

- text (*string*) –
- return\_object (*bool*) –

## Return string

rebus.**urlsafe\_b64decode**(*text*, *return\_object=False*)

## **Parameters**

- text (*string*) –
- return\_object (*bool*) –

## Return string

**CHAPTER 9**

## **Indices and tables**

- <span id="page-22-0"></span>• *genindex*
- *modindex*
- *search*

# **Python Module Index**

<span id="page-24-0"></span>r

rebus, [17](#page-20-2)